#### CS 121

#### Our Digital World:

#### The Internet

April 5, 2011

- Pacific University -CS 121 Spring 2011

## Annoucements

- Midterm: Apr 14<sup>th</sup>!
  - We'll talk about sample questions/topics Thursday and Tuesday
- Social Media Identity Series slated for April 5-8
  - Wednesday Apr 6, 6pm McGill Auditorium
    - "Making Metapictures Political: Re-Scaling Images of the Fall of the Berlin Wall"
  - Friday Apr 8, Berglund 200, 1-2:30 pm
    - "What is your Digital Identity? Bridging the Gap between our Physical and Virtual Lives."
  - Check the Pacific web site for more info!

#### How does...

an email get from you to me?

chadd@pacificu.edu profchadd@gmail.com

• Facebook work?

www.facebook.com facebook.com

# The Internet (ch 12)

- Computer Network
  - Host
  - Address 74.125.127.104
    - Domain name system
      - TLD
      - ICANN
    - Internet Protocol (IP)
    - IPv4 (32 bits) IPv6 (128 bits)
- Client/Server
- http://www.internettrafficreport.com/

# Letters you might see

- http
  - html
  - URL
  - https
- ftp
  - sftp
- IMAP
- POP/POP3
- DHCP

## Internet Access

How does my computer at home connect to the Internet?

Backbone

- Internet Service Provider (ISP)
  - broadband
- http://broadbandmap.gov/technology

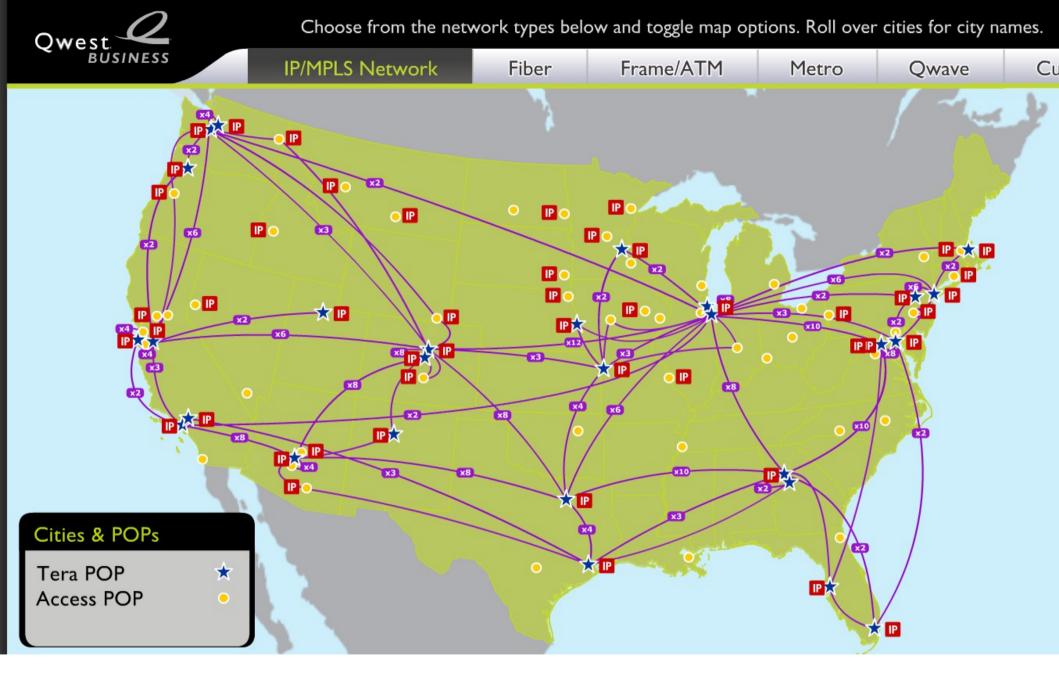

http://www.qwest-business.com/demos/network-maps.html

- Pacific University -CS 121 Spring 2011

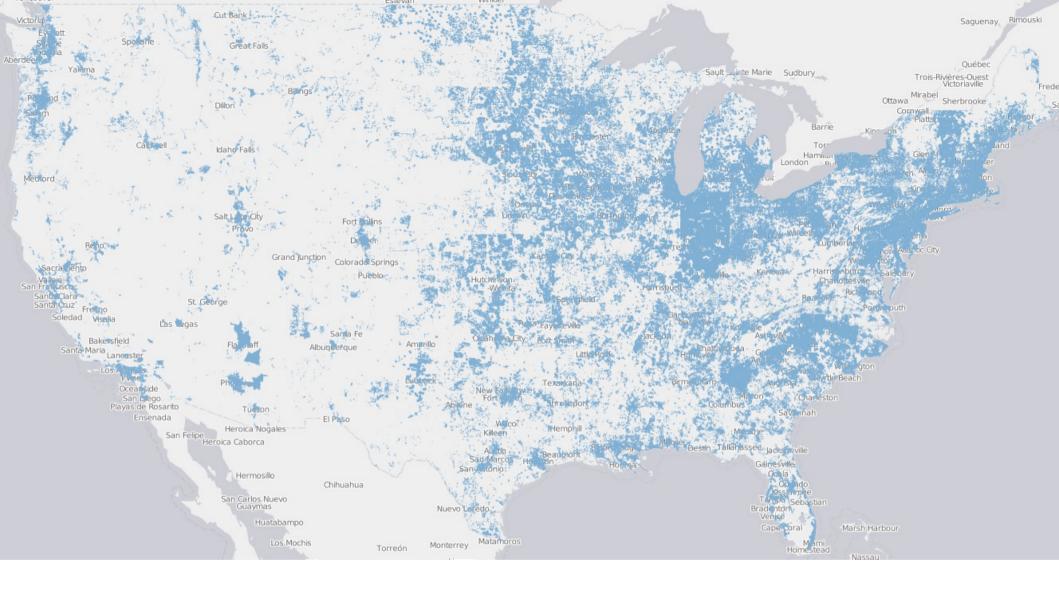

#### http://broadbandmap.gov/technology

## Speed

- Pacific University CS 121 Spring 2011

- Bandwidth
  - how many bits can you send in 1 second?
  - Dialup 56 kilo bit/second
  - DSL 1.5 Mega bit/second
  - Cable\* ~15 Mbps
  - FiOS\* up to 50 Mbps
  - OC3 155 Mbps
  - OC12 622 Mbps
  - OC48 2.5 Giga bit/second
  - OC192 9.6 Gbps
  - 10GigE 10 Gbit/second

\* based on commercially advertised speeds

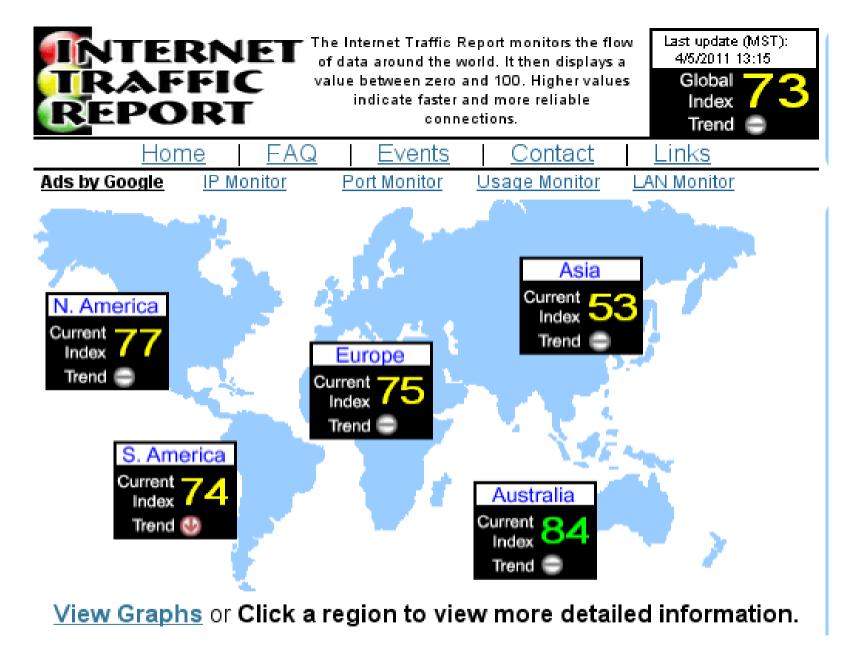

http://www.internettrafficreport.com/

(slow) 0 to 100 (fast) Pacific University CS 121 Spring 2011

## **International Speeds?**

- Average Internet speed
  - US
  - Korea
  - Japan
  - Canada
  - Germany

## network visualizations

- http://www.yougetsignal.com/tools/visual-tracert/
- http://www.verizonbusiness.com/ca/about/network/
- http://www.qwest-business.com/demos/network-maps.html
- http://navigators.com/isp.html
- http://www.tatacommunications.com/map/gfp.html
- http://www.level3.com/en/Resource-Library/Maps/Level-3-Network-Map.aspx
- http://www.cw.com/assets/Uploads/CW-Worldwide-Network-Map.pdf

# How do I run a website?

What technical considerations are there?

- I want to run www.cs121s11.edu
  - What do I need?

# **Practical Problems**

- How to buy a domain name
- How to host a website
  - Yourself
    - purchase a static IP address
    - dynamic DNS
  - Purchased services (cost?)
    - Amazon Simple Storage Service (s3)
    - Fatcow.com
    - smallbusiness.yahoo.com/webhosting
  - Free Hosting
    - Google Sites

# Question of the Day

- Build a page 4/5/2011 under Question of the
  Day
  20 minutes then discussion!
  - List the following question and answers
- In the recent protests in Egypt, the Egyptian government "cut off the Internet"
  - Why/how did the government do this?
  - Find at least one article that discusses one of the above questions.
    - Link to the article and answer the question
    - What are the most important points worth discussing?
  - Include one question that you would like answered

# Homework 4/5/2011

- By April 7, 9 am
  - Post on your website one article on Net Neutrality
    - Define Net Neutrality in your own words
    - Include a short summary of what you have learned
    - Include one question that you would like answered

#### r Home

About Me

3/31/2011

4/5/2011

Other Interests

Question of the Day

3/31/2011

Research

Sitemap